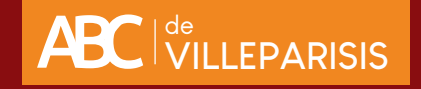

## À la recherche... **des nids d'hirondelles**

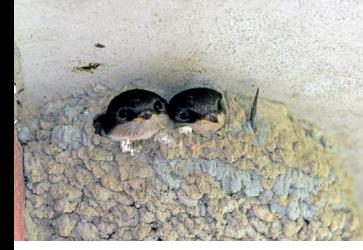

© O. Roquinarc'h

**Hirondelle des fenêtres -** *Delichon urbicum* **Hirondelle rustique -** *Hirundo rustica*

Comment les distinguer ?

**Taille** : 15 cm de la tête à la queue . **Couleur** : ailes et face noires, avec des reflets bleus sur le dos ; gorge, ventre et croupion blancs. **Forme** : **queue courte et fourchue.**

**Taille** : 17 cm de la tête à la queue. **Couleur** : dos et ailes bleu-noir ; ventre blanc ou très clair ; **front et gorge rouge foncé. Forme : queue fourchue avec deux longs filets** qui dépassent.

**Ne pas confondre** : avec le Martinet noir, dont les plumes sont entièrement noires.

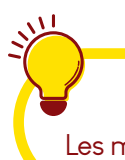

## Espèces protégées en France et destruction des nids interdite

Les mâles hirondelles rustiques ayant les plus longs filets sur la queue ont plus de succès pour se reproduire.

18 allée Gustave Prugnat, Moret-sur-Loing, 77250 Moret-Loing-et-Orvanne • 01 64 31 11 18 • seine-et-marne-environnement.fr

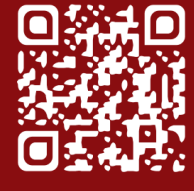

Scannez le QR code, pour plus d'informations sur nos enquêtes et les fiches de saisie.

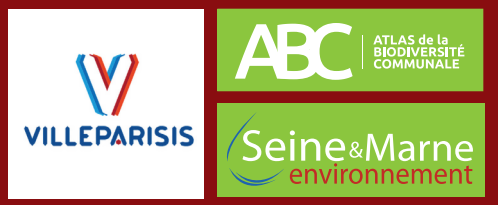

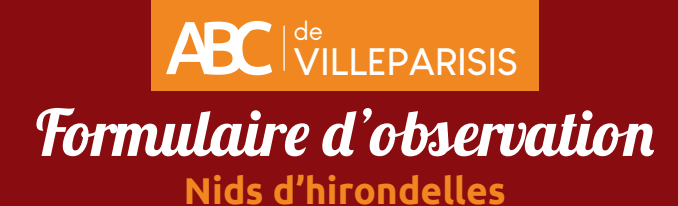

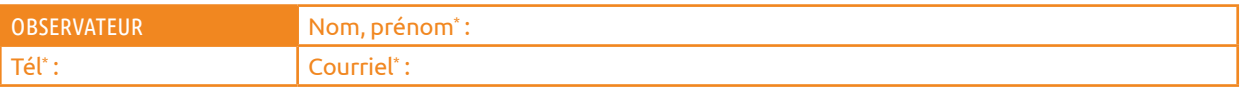

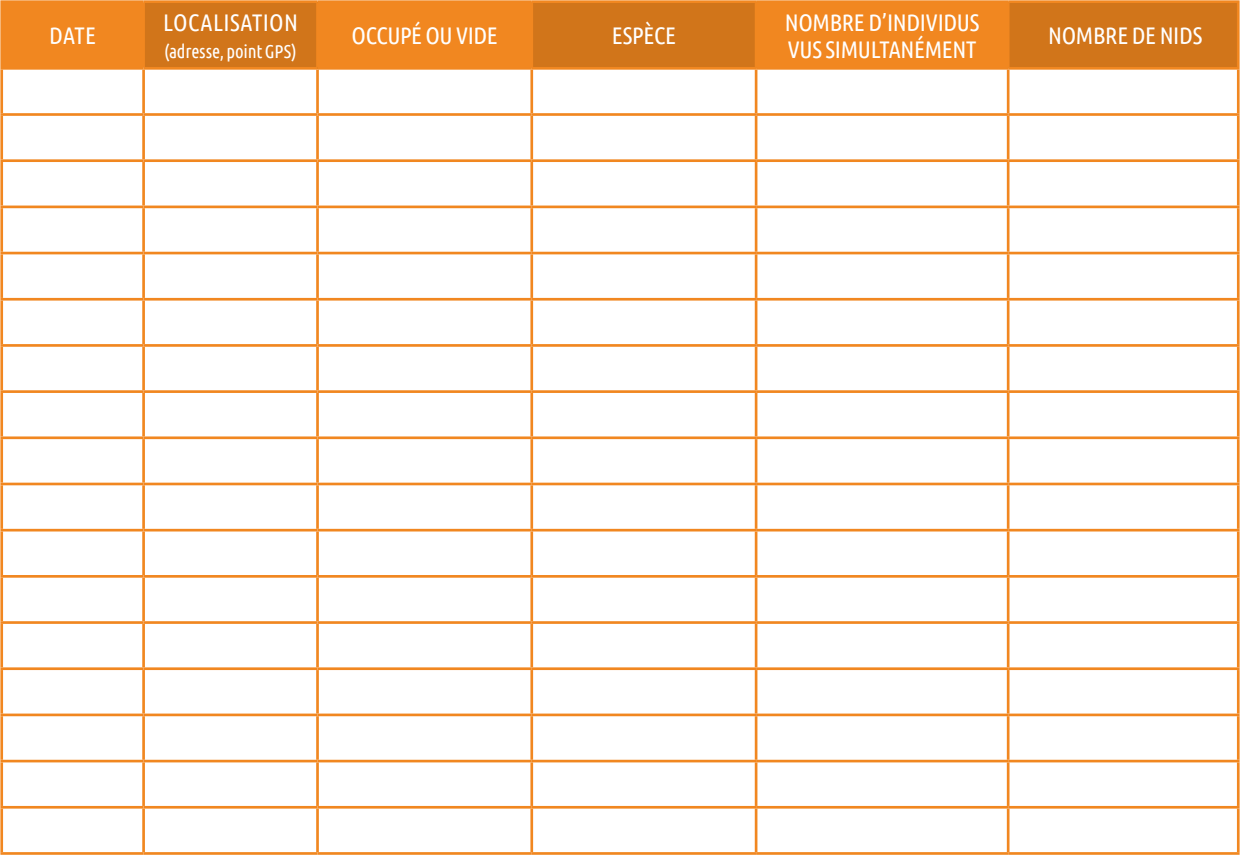

\* En remplissant ce formulaire, vous autorisez Seine-et-Marne environnement à conserver vos données le temps du projet d'ABC. En accord avec la RGPD, ces données seront traitées par Seine-et-Marne<br>environnement dans un ca

REMARQUES :

## **En cas d'identification non certaine, n'hésitez pas à joindre une photo !**

## Pour transmettre vos données...

**1. NOTER** le nom de l'observateur, les espèces et le nombre d'individus, la date de l'observation et sa localisation. **2. ENVOYER VOS DONNÉES** par mail ABC@seme-id77.fr ; **ou** (pour les plus audacieux) directement sur la base de données naturalistes GéoNature Ile-de-France : https://geonature.arb-idf.fr **ou** remplir le formulaire papier à déposer à la mairie.

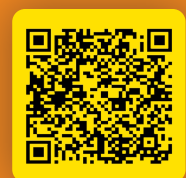

**Ou scannez ce QR Code pour compléter le formulaire en ligne**

**On se retrouve le mois prochain pour d'autres avis de recherche !**

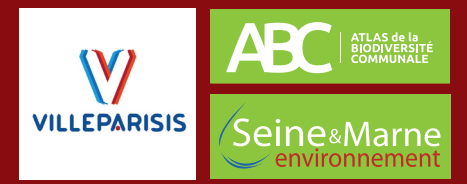